# Zmienne

Ćwiczenie praktyczne w Blockly Code

# Blockly Code

https://blockly-demo.appspot.com [/static/demos/code/index.html?lang=pl](https://blockly-demo.appspot.com/static/demos/code/index.html?lang=pl)

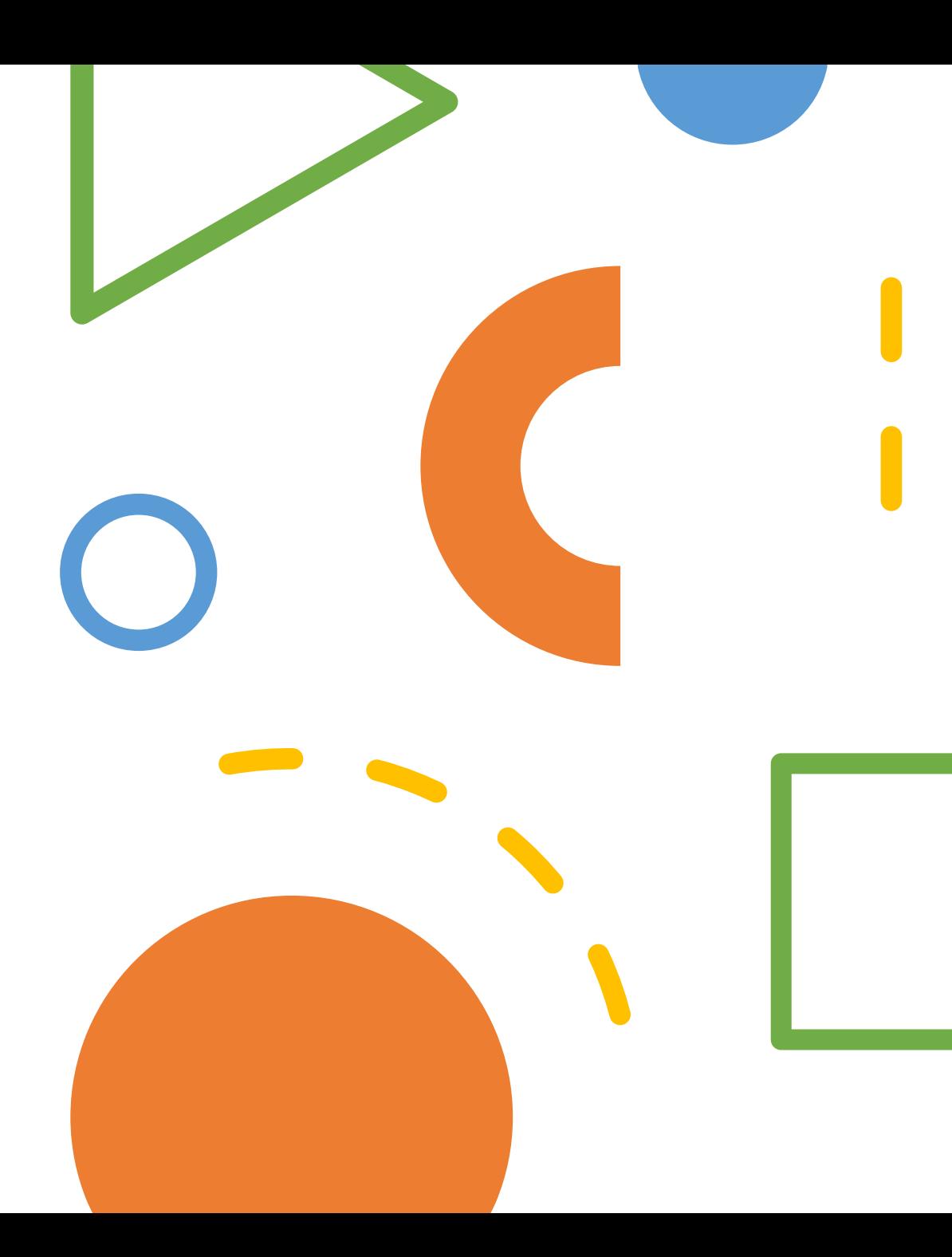

#### Tworzenie zmiennych

- 1. Z menu po lewej wybieramy **Zmienne**
- 2. Wybieramy **Utwórz zmienną…**
- 3. Nadajemy nowej zmiennej nazwę i zatwierdzamy **OK**

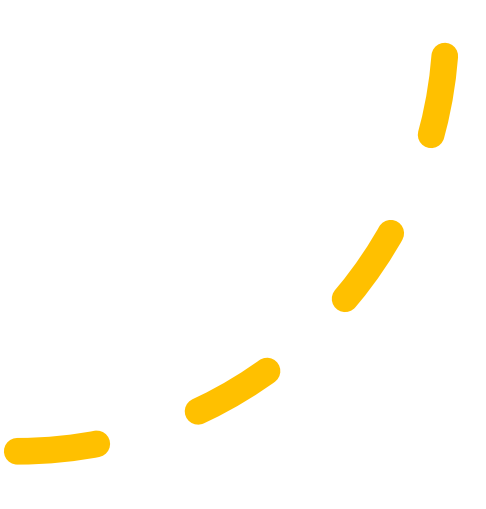

## Ćwiczenie 1 Zamiana wartości zmiennych

- Tworzymy dwie zmienne: **a** i **b**
- Przypisujemy im wartości:
	- $a :=$   $\mu$  jabłko"
	- $\cdot$  **b** := "gruszka"
- **Zadanie:** zamienić zmienne **a** i **b** wartościami, tak aby:
	- $a ==$   $,$ gruszka"
	- $\cdot$  **b** ==  $n$  jabłko"

#### Ćwiczenie 1 Zamiana wartości zmiennych

- 1. Tworzymy zmienne **a**, **b**, **c**
- $2. a :=$   $,jab$ ko"
- $3. b :=$   $,$ gruszka"
- 4. Wydrukuj wartości **a** i **b**
- **5. c** := **a**
- **6. a** := **b**
- **7. b** := **c**
- 8. Wydrukuj wartości **a** i **b**

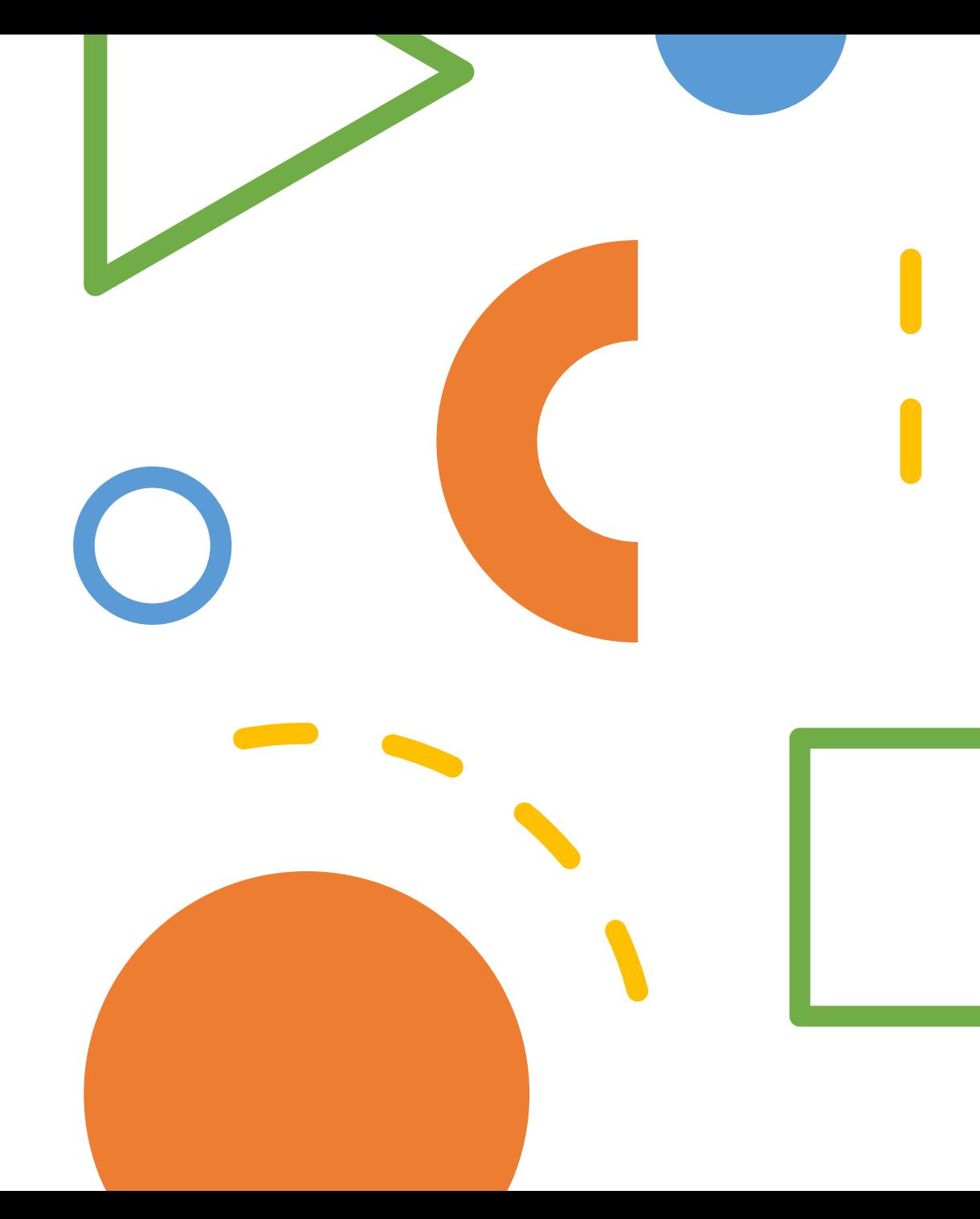

### Ćwiczenie 2 Wypisanie liczb od 1 do 5

- Zadanie: wypisać liczby od 1 do 5
- Jak to zrobić bez pięciu instrukcji **wydrukuj**?

#### Ćwiczenie 2 Wypisanie liczb od 1 do 5

1. Dla **i := 1** do **5** wykonuj: 1. Wydrukuj **i**

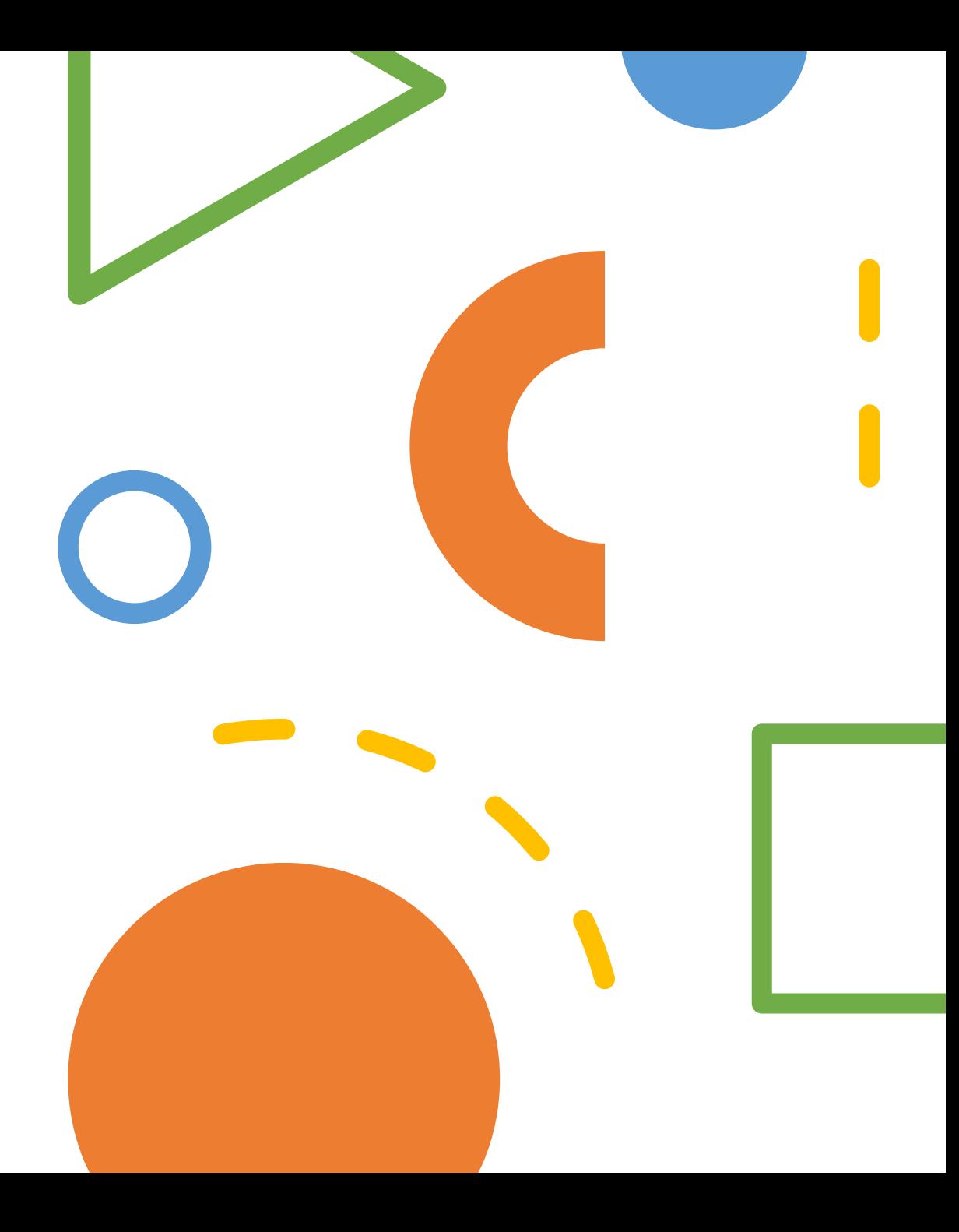

#### Ćwiczenie 3 Wypisanie podwojonych liczb od 1 do 5

- Zadanie: wypisać liczby **2**, **4**, **6**, **8**, **10**
- Należy wykorzystać tylko jedną instrukcję **wydrukuj**

Ćwiczenie 3 Wypisanie podwojonych liczb od 1 do 5

1. Dla **i := 1** do **5** wykonuj: 1. Wydrukuj **2\*i**

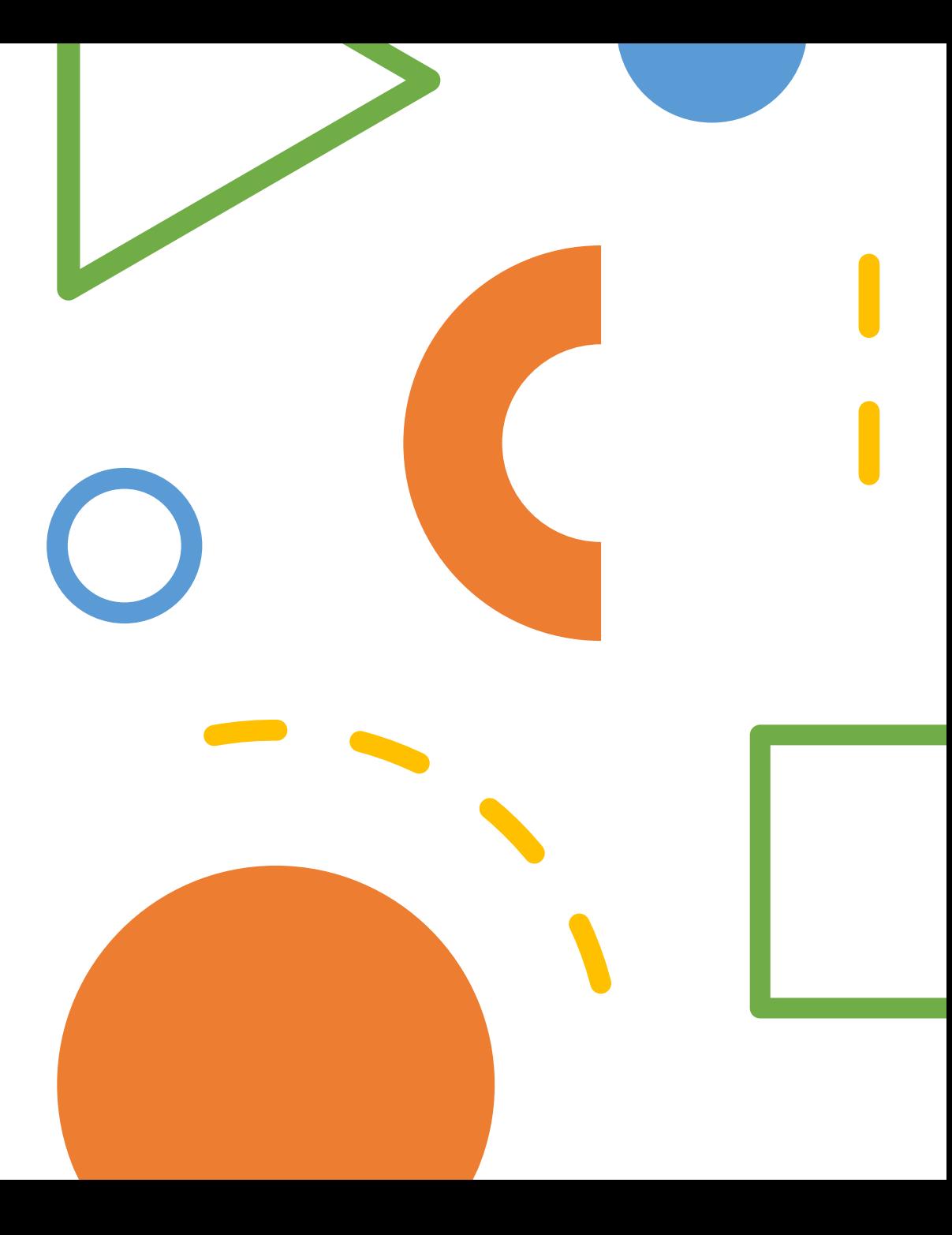

# Ćwiczenie 4 Suma dwóch zmiennych

- Tworzymy dwie zmienne: **x** i **y**
- Przypisujemy im wartości:
	- $x := 10$
	- **y** := **15**
- Zadanie: dodać do siebie wartości zmiennych **x** i **y**, a następnie wynik zapisać w zmiennej **x**

#### Ćwiczenie 4 Suma dwóch zmiennych

- 1.  $x := 10$
- 2.  $y := 15$
- $3. x := x + y$

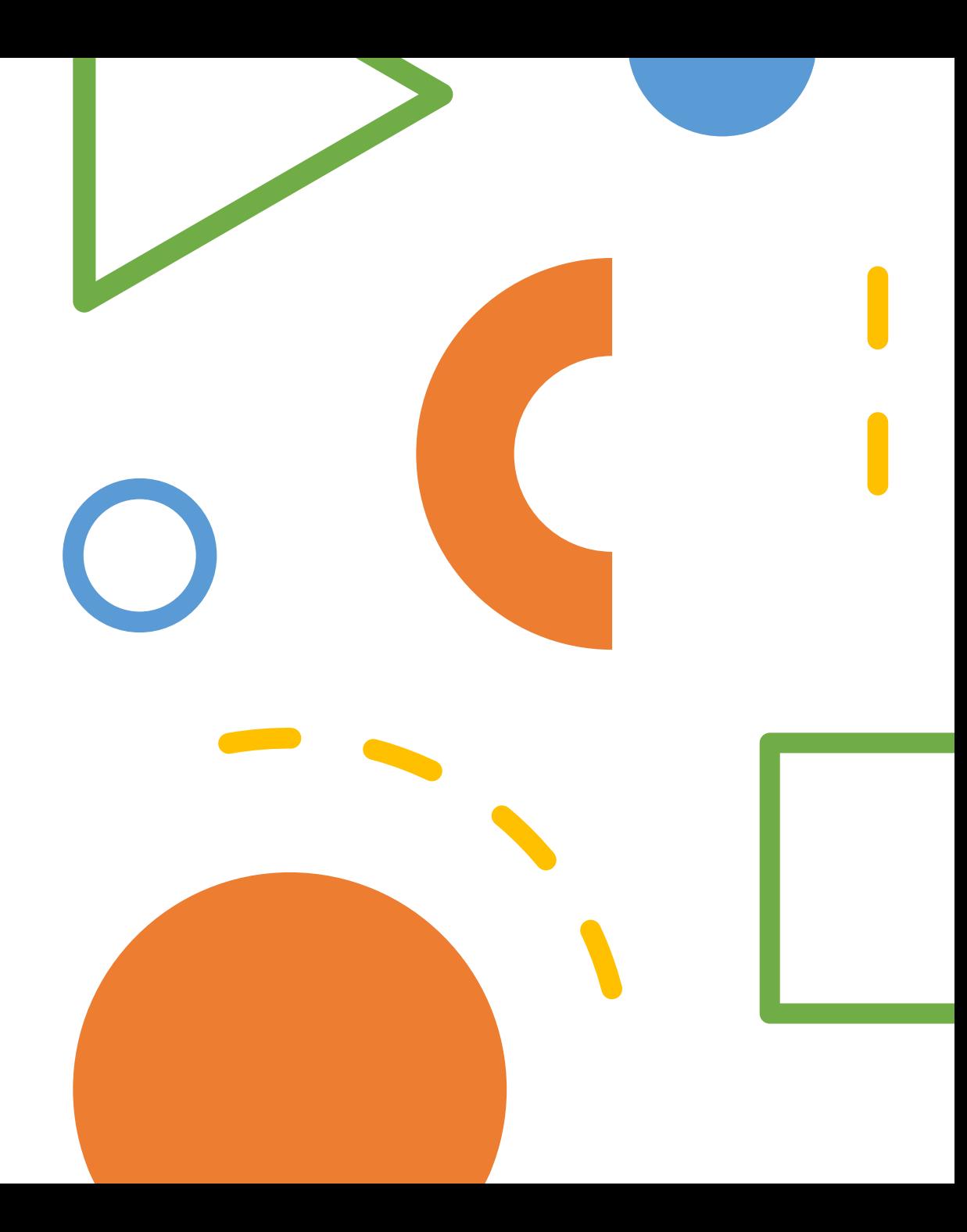

- Zadanie: policz sumę liczb od 1 do 10
- Należy wykorzystać jedną instrukcję dodawania

• Pomysł: wykorzystać pętlę

- Pomysł: wykorzystać pętlę
- Tworzymy pętlę, która przechodzi od 1 do 10

- Pomysł: wykorzystać pętlę
- Tworzymy pętlę, która przechodzi od 1 do 10
- Licznik pętli będzie przyjmował wartości, które musimy zsumować

- Pomysł: wykorzystać pętlę
- Tworzymy pętlę, która przechodzi od 1 do 10
- Licznik pętli będzie przyjmował wartości, które musimy zsumować
- Sumę musimy gdzieś zapisywać w odpowiedniej zmiennej

- Pomysł: wykorzystać pętlę
- Tworzymy pętlę, która przechodzi od 1 do 10
- Licznik pętli będzie przyjmował wartości, które musimy zsumować
- Sumę musimy gdzieś zapisywać w odpowiedniej zmiennej
- Licznik pętli będziemy dodawać do naszej sumy

- Pomysł: wykorzystać pętlę
- Tworzymy pętlę, która przechodzi od 1 do 10
- Licznik pętli będzie przyjmował wartości, które musimy zsumować
- Sumę musimy gdzieś zapisywać w odpowiedniej zmiennej
- Licznik pętli będziemy dodawać do naszej sumy
- Pamiętajmy o inicjalizacji! Jaka będzie wartość sumy na początku?

- **1. suma := 0**
- 2. Dla **i := 1** do **10** wykonuj:
	- **1. suma := suma + i**
- 3. Wydrukuj **suma**

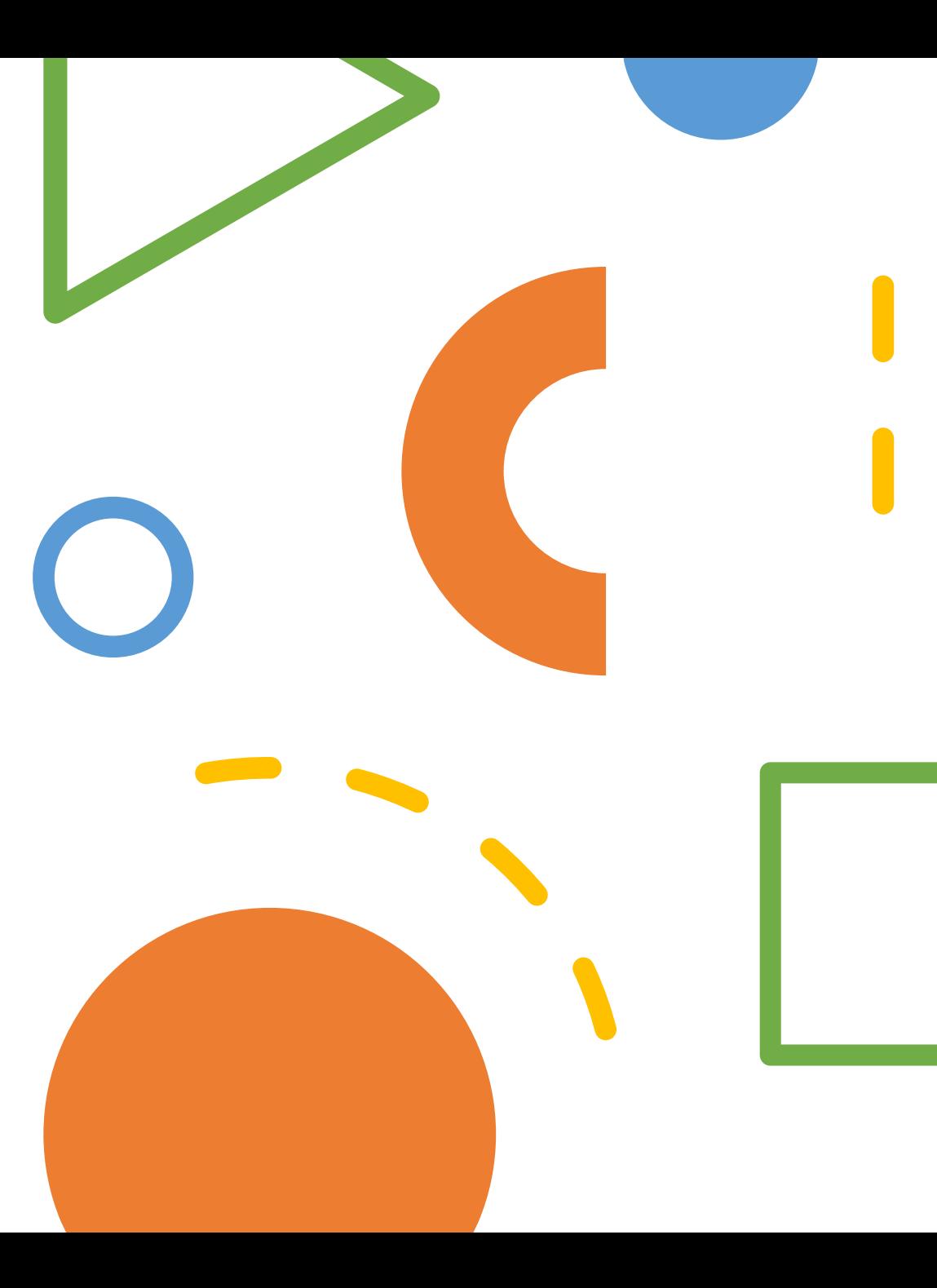

- **1. suma == 0**
- **2. i == 1, suma == 1**
- **3. i == 2, suma == 3**
- **4. i == 3, suma == 6**
- **5. i == 4, suma == 10**

**6. …**

- Tworzymy zmienną n i wczytujemy jej wartość od użytkownika
- Następnie liczymy sumę jak poprzednio, ale nie od 1 do 10, tylko od 1 do n

- 1. Wczytaj **n**
- **2. suma := 0**
- 3. Dla **i := 1** do **n** wykonuj:
	- **1. suma := suma + i**
- 4. Wydrukuj **suma**

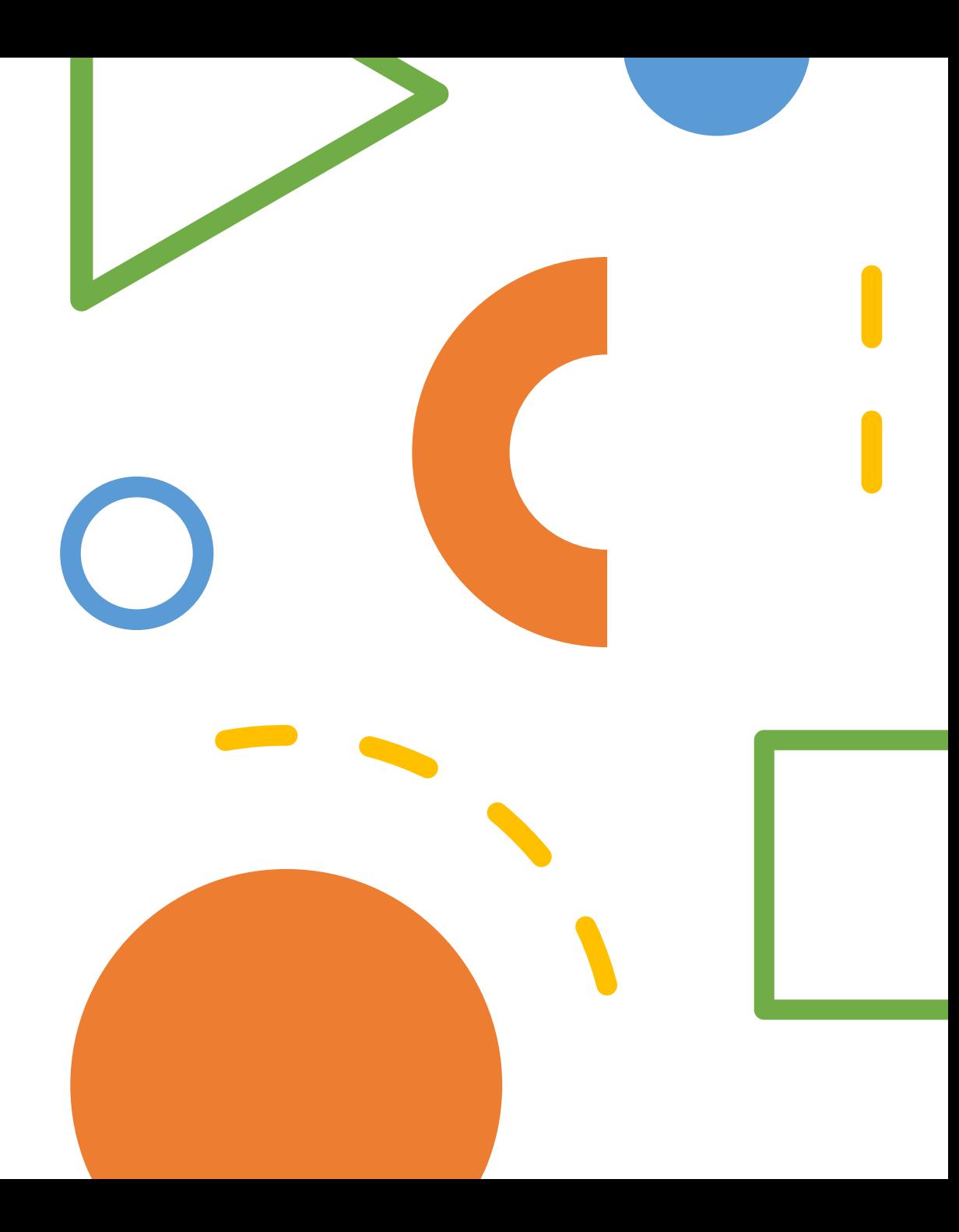

#### Źródła

- <https://pixabay.com/en/box-empty-cardboard-package-pack-550594/>
- <http://pngimg.com/download/12405>
- <http://www.pngall.com/pear-png>
- https://pixabay.com/p-310571/?no redirect
- https://pixabay.com/p-575543/?no redirect